# **Python Mathematics Cheat Sheet**

## Basics, Movement, Colour and Pen

| import turtle               | Makes the turtle commands available for our program.                   |
|-----------------------------|------------------------------------------------------------------------|
| <pre>shape ("turtle")</pre> | Set the shape. It can be turtle, circle, arrow, classic.               |
| speed(4)                    | Sets the animation speed. $1 =$ slowest, 10-fastest.                   |
| forward(distance)           | Move forward by distance steps. E.g.<br>forward(100)                   |
| backward(distance)          | Move backward by distance steps. E.g. backward (100)                   |
| right(angle)                | Turn right (clockwise) angle degrees. E.g.<br>right(120)               |
| left(angle)                 | Turn left (anticlockwise) angle degrees. E.g.<br>left(72)              |
| goto(x,y)                   | Go to the x , y position in the grid. E.g.<br>goto(100,120)            |
| <pre>color("colour")</pre>  | Set the drawing colour of the shape to "colour".<br>E.g. color("red")  |
| fillcolor("colour")         | Set the fill colour of the shape to "colour". E.g. fillcolor("orange") |
| <pre>begin_fill()</pre>     | Sets the starting position of the shape to fill.                       |
| end_fill()                  | Sets the ending position of the shape to fill.                         |
| penup()                     | Picks the pen up from the screen to stop drawing.                      |
| pendown()                   | Places the pen down on the screen to start drawing.                    |
| stamp()                     | Makes a stamp of the turtle's shape on the screen.                     |

#### technocamps

## **Python Mathematics Cheat Sheet**

### Keywords

Programming Programming language Turtle Conditionals Algorithms Python Iteration

**Programming -** Writing computer code to create a program which solves a problem.

**Algorithms -** Step by step instructions that can be represented as pseudocode or a flowchart.

**Programming Language -** The language used to provide instructions to the computer.

**Python -** A high level programming language developed by Guido van Rossum.

**Turtle -** A library of Python which has commands for simple graphics programming.

**Iteration -** The process of repeating a set of instructions.

**Conditionals -** The process of doing an action based on the value of a logical condition.

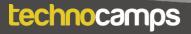